### МУНИЦИПАЛЬНОЕ АВТОНОМНОЕ ОБЩЕОБРАЗОВАТЕЛЬНОЕ УЧРЕЖДЕНИЕ СРЕДНЯЯ ОБЩЕОБРАЗОВАТЕЛЬНАЯ ШКОЛА №3 имени Ю.А.Гагарина

Документ подписан квалифицированной электронной подписью  $\mathbb{F}_2$ **Владелец:** Пономарева Галина Геннадьевна Организация: МАОУ СОШ № 3<br>ИНН: 6656004095 

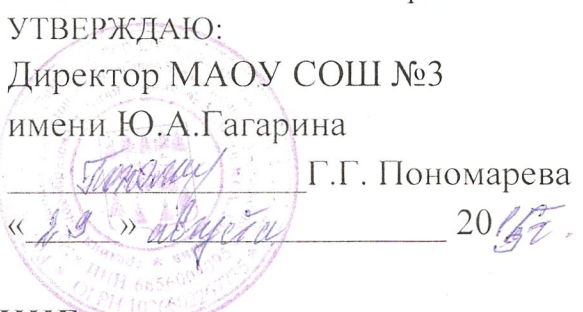

## ПОЛОЖЕНИЕ

### об общем собрании членов трудового коллектива

#### L Общие положения

1.1. Общее собрание членов трудового коллектива (далее – Общее собрание) муниципального автономного общеобразовательного учреждения средняя общеобразовательная школа №3 имени Ю.А.Гагарина (далее – Школа) является органом самоуправления.

1.2. Общее собрание создаётся в целях развития и совершенствования образовательной деятельности Школы, а также расширения коллегиальных, демократических форм управления на основании Устава Школы.

1.3. Основной задачей Общего собрания является коллегиальное решение важных вопросов жизнедеятельности трудового коллектива Школы.

1.4. Общее собрание работает в тесном контакте с другими органами школьного самоуправления, а также с различными организациями и социальными партнёрами в реализации образовательных целей и задач Школы.

1.5. В своей деятельности общее собрание руководствуется действующим законодательством, Уставом Школы.

#### H. Компетенция

Общее собрание имеет право:

- $2.1.$ Рассматривать новую редакцию Устава, изменения и дополнения в Устав Школы.
- 2.2. Обсуждать и принимать:
	- Коллективный договор,
	- Правила внутреннего трудового распорядка,
	- иные локальные акты Школы, содержащие нормы трудового права.
- $2.3.$ Заслушивать отчёт директора Школы о выполнении Коллективного договора.
- Выдвигать коллективные требования работников Школы.  $2.4.$

 $2.5.$ Определять численность и сроки полномочий комиссии по трудовым спорам, избирать её членов.

Принимать решения об объявлении забастовки и выборах органа, 2.6. возглавляющего забастовку.

 $2.7.$ Избирать полномочных представителей для проведения консультаций с администрацией Школы по вопросам принятия локальных нормативных актов, содержащих нормы трудового права, и для участия в разрешении коллективного трудового спора.

2.8. Выдвигать кандидатов в Наблюдательный сове Школы один раз в год.

### III Состав и порядок работы

3.1. В состав Общего собрания входят все сотрудники, для которых Школа является основным местом работы.

3.2. Общее собрание собирается директором Школы не реже двух раз в течение учебного года.

3.3. Внеочередной созыв Общего собрания может произойти по требованию директора Школы или по заявлению 1/3 членов Общего собрания поданному в письменном виде.

3.4. Общее собрание считается правомочным, если на нём присутствует не менее двух третей списочного состава работников Школы.

3.5. Общее собрание ведёт председатель, избираемый из числа участников. На Общем собрании избирается также секретарь, который ведёт всю документацию. Председатель и секретарь Общего собрания избираются сроком на один учебный год.

3.6. Решения принимаются открытым голосованием. Решение Общего собрания считается принятым, если за него проголосовало не менее половины, присутствующих на собрании. При равном количестве голосов решающим является голос председателя Общего собрания.

3.7. Решения Общего собрания, принятые в пределах его полномочий и в соответствии с законодательством, после утверждения его директором Школы являются обязательными для исполнения всеми участниками образовательного процесса.

3.8. Все решения Общего собрания своевременно доводятся до сведения всех участников образовательного процесса.

### IV Документация и отчётность

Заседания Общего собрания Протоколы 4.1 протоколируются. подписываются председателем и секретарём.

4.2. Документация Общего собрания постоянно хранится в делах Школы и передаётся по акту.

# Документ подписан квалифицированной электронной подписью

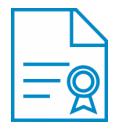

**Владелец:** Пономарева Галина Геннадьевна **Должность:** Директор **Организация:** МАОУ СОШ № 3 **ИНН:** 6656004095 **Серийный номер:** 024311640053ACFCA84552FA4558E4817C **Дата подписания:** 13.02.2021 09:37:06 UTC+05:00